# **Functional Training: Webinars**

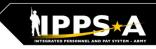

BLUF

### Webinars are conducted each month on MS Teams and posted to IPPS-A S1Net page.

A Day in the Life and/or HRC G1/S1 Touchpoint Seminars: As needed basis

### Audit and Internal Controls:

4th Monday of month Auditing / unit level transaction logging and monitoring; Tools for HR system audit visits

#### Roles and Permissions: 4th Tuesday of month Elevated access submitted, processed and managed; Validator responsibilities

IPPS-A S1Net: https://www.milsuite.mil/book/community/spaces/apf/s1net/ipps-a/overview

#### A Day in Life: Top content

- Training Environments: Tips for using ITE and OTE for hands-on reinforcement TRNG
- S1 Pool Set Up and SFPA Flags: Task execution of critical cutover and post go-live task
- Determining Elevated Access: Best practices to crosswalk IPPS-A SUBCAT/roles to user duties
- Unit Accountability and Strength: Readiness and Duty Status Rosters, Readiness Dashboard
- Analytic tools for Unit Level Strength Mngt: Historical / Projected Strength Dashboards
- <u>Workflow Capabilities and Set Up</u>: Demonstrates how to set up workflow
- <u>Progressive workflow demonstration</u>: Demonstration of PAR routing from through PAR completion
- Personnel Information Management: Queries and updating Person Profile
- Monthly Reports and Promotion Roster: Promotion boards and rosters, predefined queries
- · Managing Decentralized/Semi-Centralized Promotions: Promotion PARs and reports
- Unit Level Assignments: Local reassignments with Unit Slotting Tool and temporary assignments
- Managing Absences: HR Pro perspective to managing absences in IPPS-A
- <u>Special / Incentive Pays</u>: Intro of R3 MilPay integration, submission >> approval >>mngt of request
- CRM Duties and Responsibilities: Intro to CRM capabilities and unit S-1 actions
- Using CRM as an HR: Progressive training on how to solution and/ or escalate cases (HR and IT)
- <u>Day 1 POW Task</u>: Explains execution of critical task related to readiness roster and elevated access

#### **Roles and Permissions Training:** Latest series

- Part 1: Introduction and Access Request Submission
- Part 2: Validator Overview and Access Request Approval
- Part 3: Segregation of Duties (SOD) Overview and elevated access mngt tools and sustainment

#### Audit and Internal Controls: Latest series

- Part 1: Introduction and Report Review (Submitted TIN/FID and Pay Pers Mismatch)
- Part 2: Report Review (World Access, SOD, and Monitor Approvals)
- Part 3: Report Review (Inactive User, Mass Update Own Data, and POI Active User)

対 U.S. ARMY

## **Functional Training: Videos and Demos**

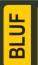

### Videos and demos are available on the IPPS-A S1Net page and YouTube.

#### YouTube Playlists:

- IPPS-A S1Net: https://www.milsuite.mil/book/community/spaces/apf/s1net/ipps-a/overview
- Release 3 Leaders
  Course
- Release 3 Self-Service Series
- IPPS-A Coffee Tawk
- IPPS-A Podcast
- The Ippsons
- User-centric compilations:
  - ARNG
  - USAR
  - HRC
  - IMCOM
  - G1s
  - S1s
  - Commanders
  - Soldiers

IPPS-A YouTube: https://youtube.com/IPPSA

#### **IPPS-A Replays:**

- Add Tile to Homepage
- · Add Pages to Favorites
- Arrive Member to an Assignment
- Depart Member to an Assignment
- Create a Temporary Assignment
- Update a Duty Status
- Add or Update an Award
- Create an S1 Pool
- Update a Member in an S1 Pool
- Create an Upper Echelon Group
- Update a Member in an Upper Echelon Group
- Submit an Access Request on behalf of (OBO) a Member
- Submit a Case OBO Member
- Create an Award Recommendation PAR
- Create User Defined List
- Create a Workflow Template
- Process a Reduction
- Initiate SFPA
- Remove SFPA
- · Validate Unit Level Accountability

#### **Release 3 Functional Demos**

- Semi-Centralized Promotions
  - Process Overview
    Generate Roster
    - Workflow Notification Board Eligibility
    - Board Preferences
      - Pre-Board
    - Promotion Points
      Approval
- Duty Status & Readiness Rosters
- Separations
- Ad Hoc Queries
- Unit Slotting Tool
- Ad Hoc Reporting (Parts 1-11)
  - Flags / Open Flags
  - Flag Counts
  - Flag (Age/Type)
  - Flag (Unit/Age)
  - Strength & Readiness
  - Strength (DML/DMSL)
  - Strength Projections #1
  - Strength Projections #2
  - SFARs Projections
  - HRAR
- Managing KSBs
- Talent Management (9 videos)

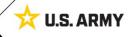

### **Functional Training: On-Demand Resources**

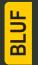

User Productivity Kits (UPKs), User Manual, Guides, Job Aids and Leaders Program are available within the IPPS-A Demo Server. Many resources are also shared on S1Net.

#### **IPPS-A Demo Server:**

https://hr.ippsa.army.mil/upk/r3/demoserver/index.html

#### Select a button from the UPK Instructions main menu:

| R3 Overview        | Epic/Capability area overviews           |
|--------------------|------------------------------------------|
| R3 UPKs            | Step by step instructional training aids |
| R3 User Manual     | User Manual, Guides, and Job Aids        |
| R3 Leaders Program | Individual leader videos on demand       |

#### Manuals, Guides and Job Aids:

- User Manual
- CRM User Manual
- MILPAY User Manual
- ELM User Guide
- Subcategory Infographics
- PG Reference Guide
- Self-Service Guide
- HRC Master Workflow
- Training Glossary

- Automated Accession Business Process
- Deletion of UDL
- Enlisted Accession
  Assignment Job Aid
- IPPS-A Example Task-Integrated Soldier from PCR to PRR
- Manually Create Provider Group and Switch Business Unit to an IT Case

#### **IPPS-A S1Net**

https://www.milsuite.mil/book/community/spaces/apf/s1net/ippsa/overview

- <u>Leader Course Credit</u>: Steps to manually update leader training status to completion when given outside of IPPS-A
- <u>Custom ROWSECCLASS Request Process</u>: Steps to create and apply inclusionary/exclusionary ROWSECCLASS
- HRC Frustrated Assignments
- Separation and Transfer Assignments
- Self-Service Personnel Record Review
- Racial Ethnic Designation Category
- Re-Initiate member Elections
- Ad Hoc Reporting OBIEE
- Assignment Coordination and Tracking Dashboard (ACT)
- Centralized Promotion Board Roster
- Canceled Absence
- Retirement and Separation PAR

#### Users may share their products with the field to the IPPS-A S1Net Subtopic > IPPS-A SOPs/Tools:

https://www.milsuite.mil/book/community/spaces/apf/s1net/ippsa/ipps-a-sops

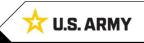